<u>Документ подписан прос**Мини стерх твомна**уки и высшего образо<mark>вания Российской Федерации</mark></u> Информация о владельце:<br>ФИО: Игнатоцко Витаний Иранфедеральное государственное бюджетное образовательное учреждение высшего образования «Заполярный государственный университет им. Н.М. Федоровского» Должность: Проректор по образовательной деятельности и молодежной политике ЗГУ ФИО: Игнатенко Виталий Иванович Дата подписания: 14.11.2023 05:35:46 Уникальный программный ключ: a49ae343af5448d45d7e3e1e499659da8109ba78

> УТВЕРЖДАЮ Проректор по ОДиМП \_\_\_\_\_\_\_\_\_ Игнатенко В.И.

# **Бизнес-аналитика в практике предприятия**

## рабочая программа дисциплины (модуля)

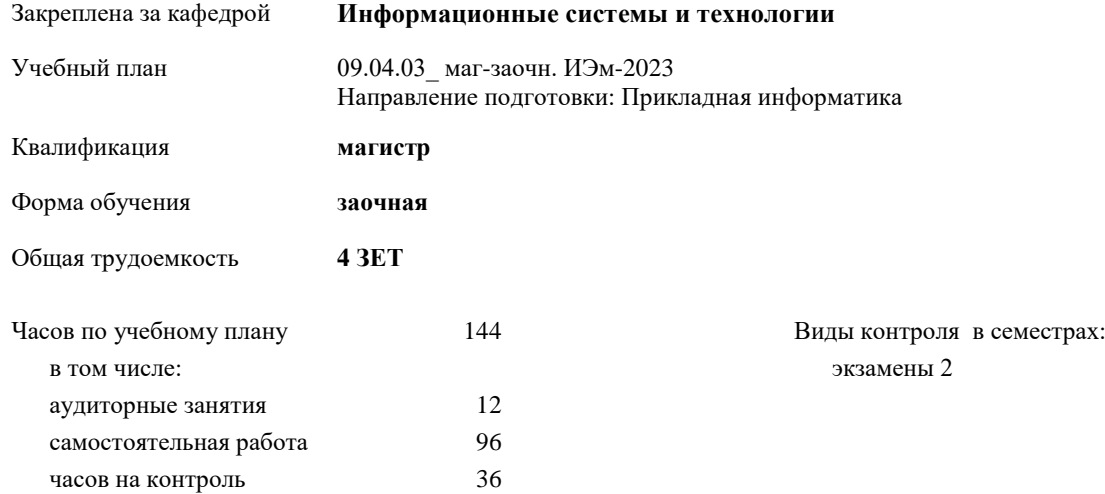

#### **Распределение часов дисциплины по семестрам**

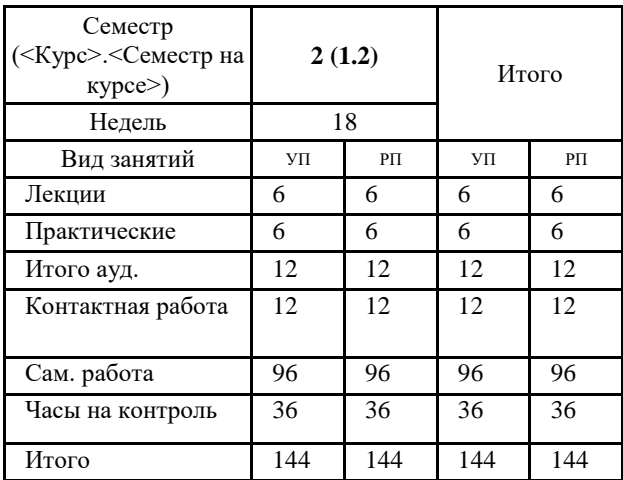

Программу составил(и):

*Канд. техн. наук, доцент Л.Н. Бодрякова \_\_\_\_\_\_\_\_\_\_\_\_\_\_\_\_\_\_\_\_*

Согласовано:

*Канд. экон. наук, И.С. Беляев \_\_\_\_\_\_\_\_\_\_\_\_\_\_\_\_\_\_\_\_*

Рабочая программа дисциплины **Бизнес-аналитика в практике предприятия**

разработана в соответствии с ФГОС:

Федеральный государственный образовательный стандарт высшего образования - магистратура по направлению подготовки 09.04.03 Прикладная информатика (приказ Минобрнауки России от 19.09.2017 г. № 916)

составлена на основании учебного плана: Направление подготовки: Прикладная информатика утвержденного учёным советом вуза от 28.04.2023 протокол № 12-3.

Рабочая программа одобрена на заседании кафедры

#### **Информационные системы и технологии**

Срок действия программы: 2023-2026 уч.г. И.о. зав. кафедрой к.э.н., доцент И.С. Беляев

#### **Визирование РПД для исполнения в очередном учебном году**

\_\_ \_\_\_\_\_\_\_\_\_\_ 202 г.

Рабочая программа пересмотрена, обсуждена и одобрена для исполнения в 2024-2025 учебном году на заседании кафедры **Информационные системы и технологии**

> Протокол от \_\_ \_\_\_\_\_\_\_\_\_\_ 2024 г. № \_\_ зав. кафедрой

### **Визирование РПД для исполнения в очередном учебном году**

\_\_ \_\_\_\_\_\_\_\_\_\_ 2025 г.

Рабочая программа пересмотрена, обсуждена и одобрена для исполнения в 2025-2026 учебном году на заседании кафедры **Информационные системы и технологии**

> Протокол от  $2025$  г. № зав. кафедрой

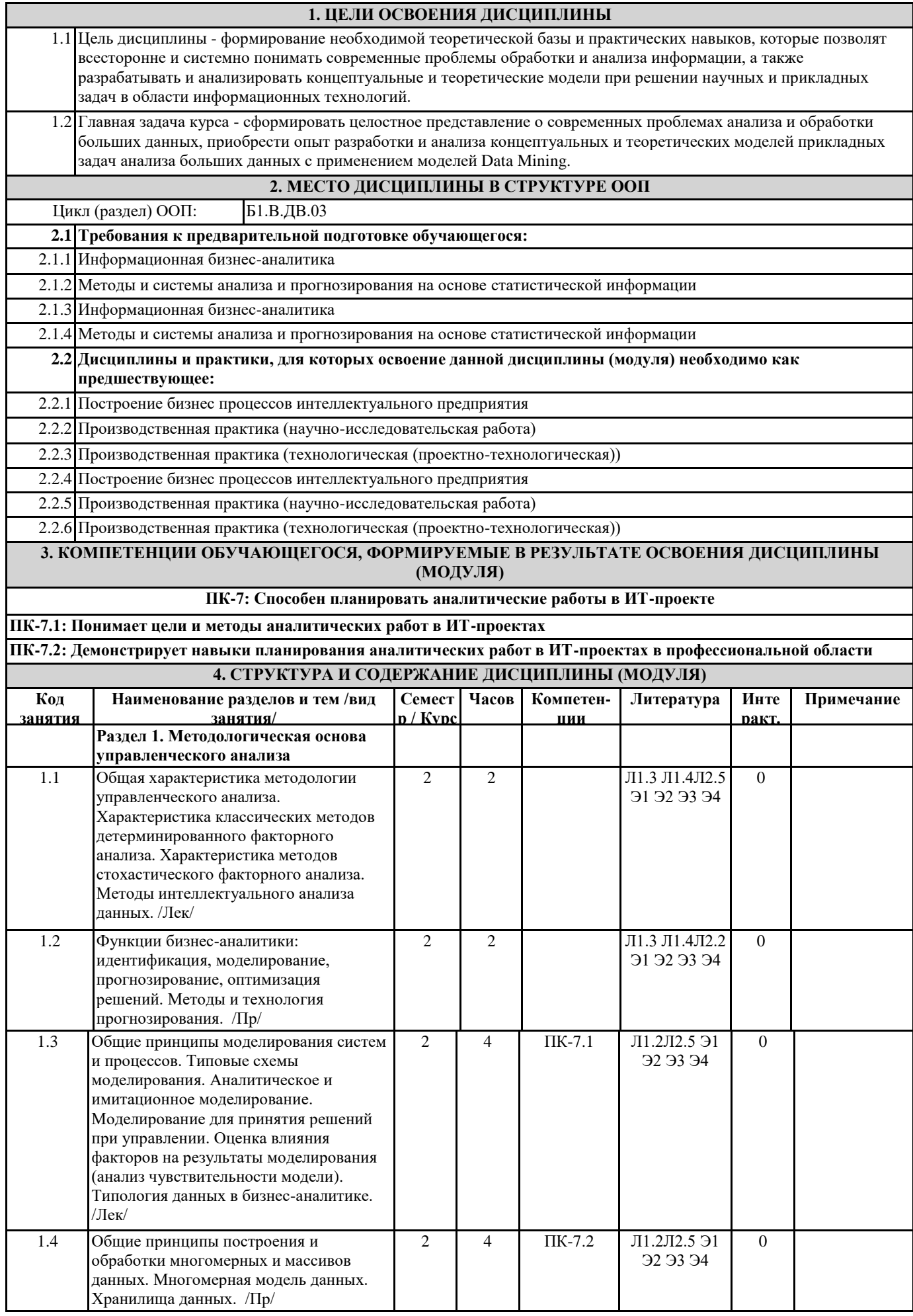

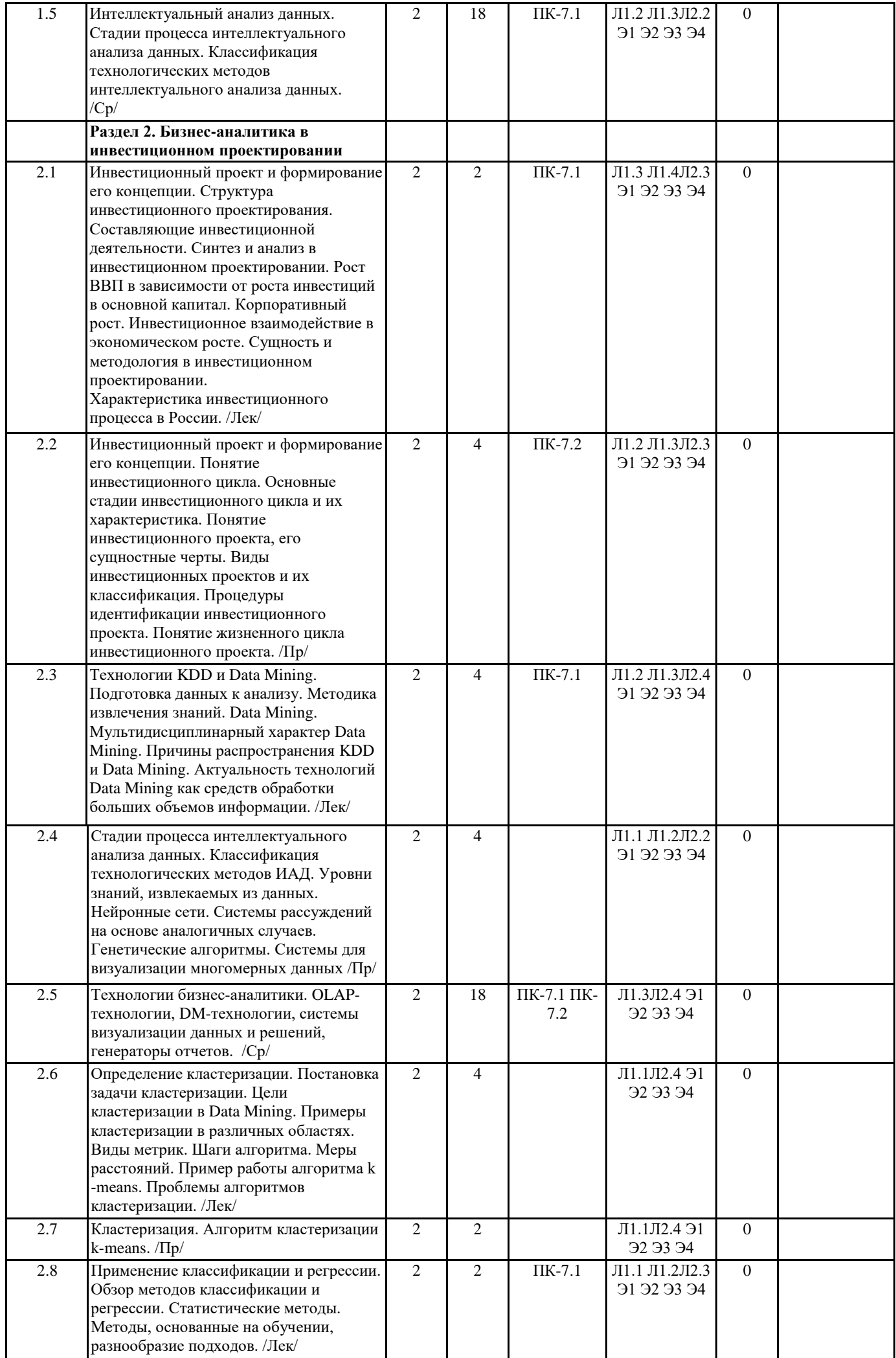

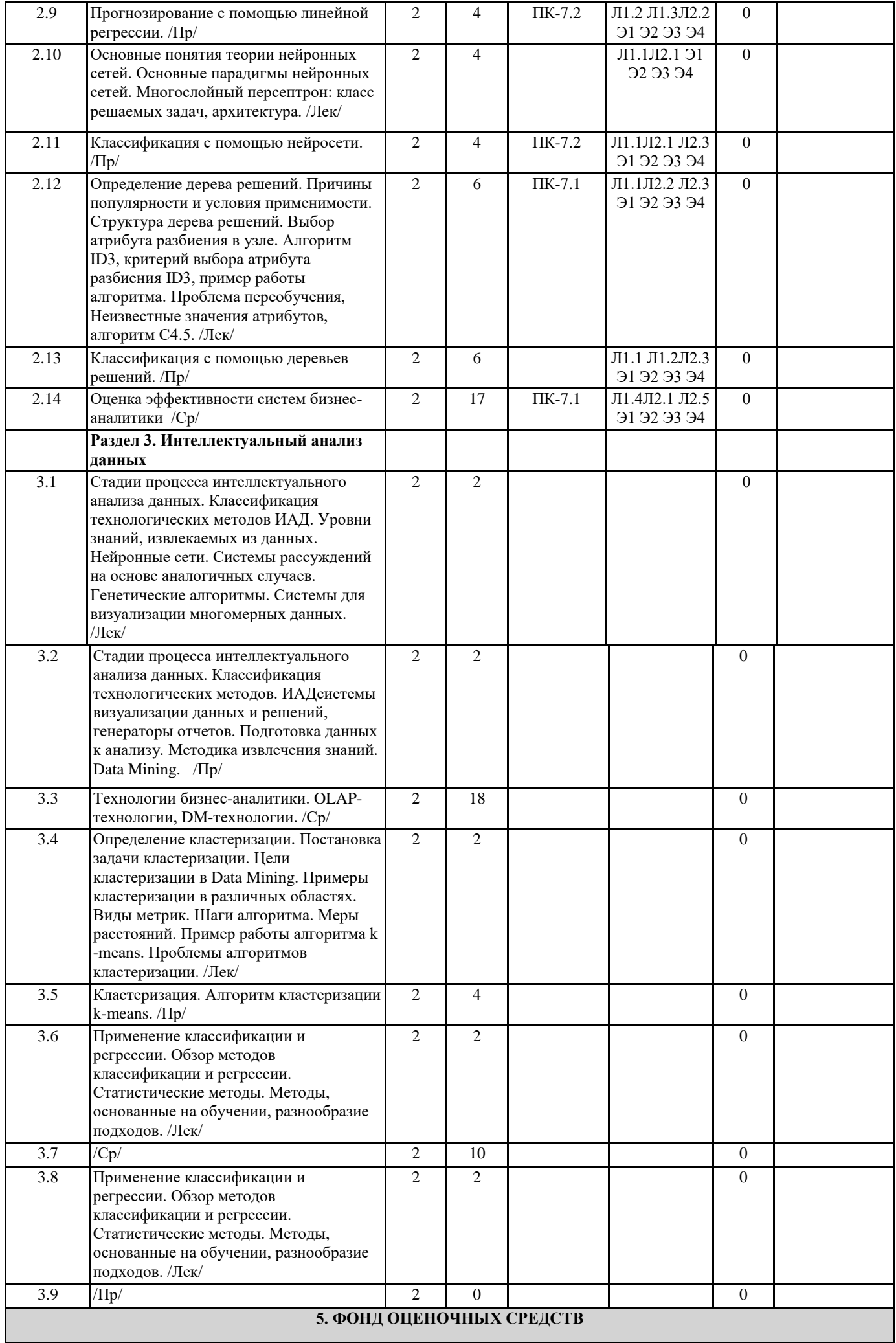

ФОС расположен в разделе «Сведения об образовательной организации» подраздел «Образование» официального сайта ЗГУ <http://polaruniversity.ru/sveden/education/eduop/>

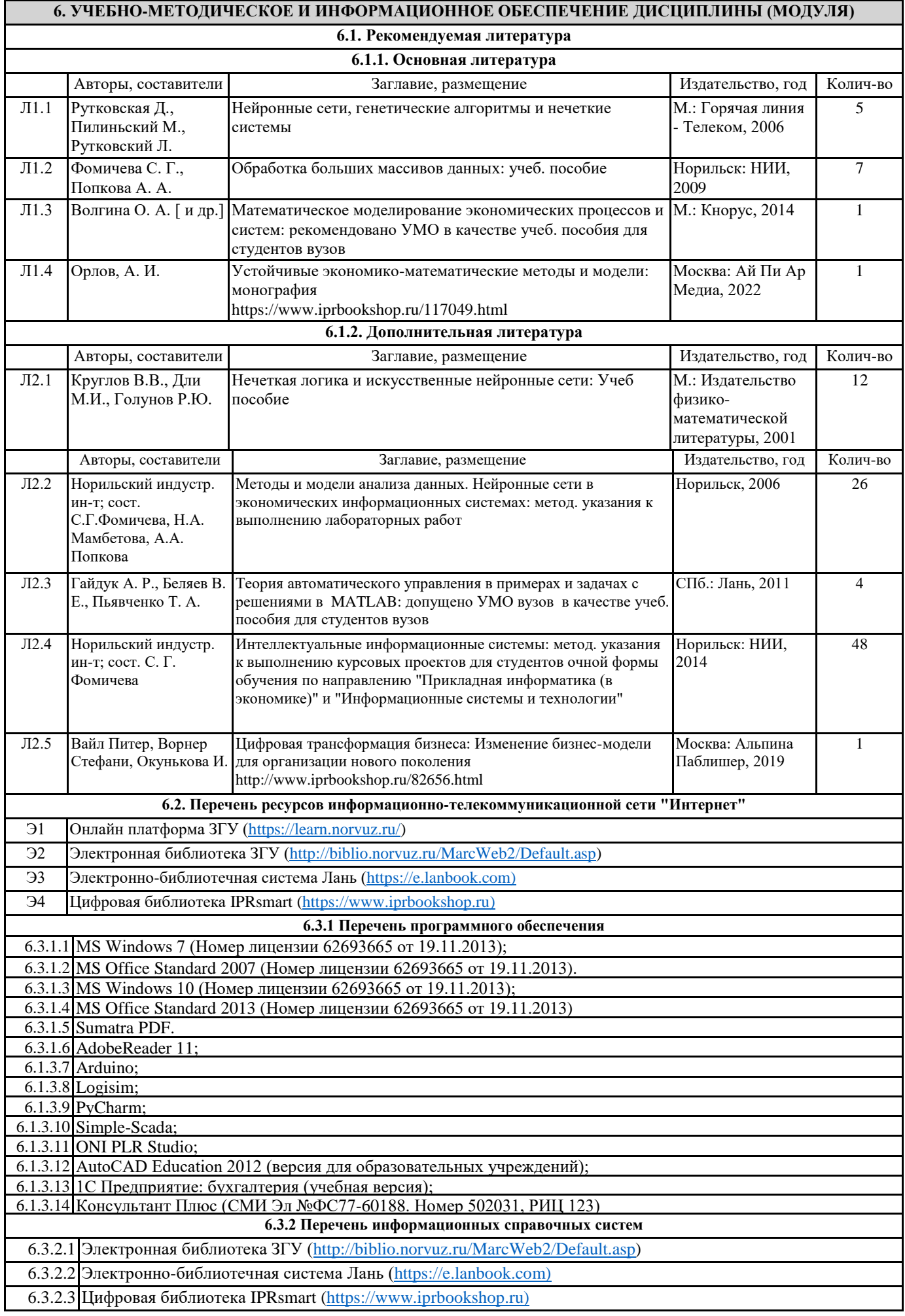

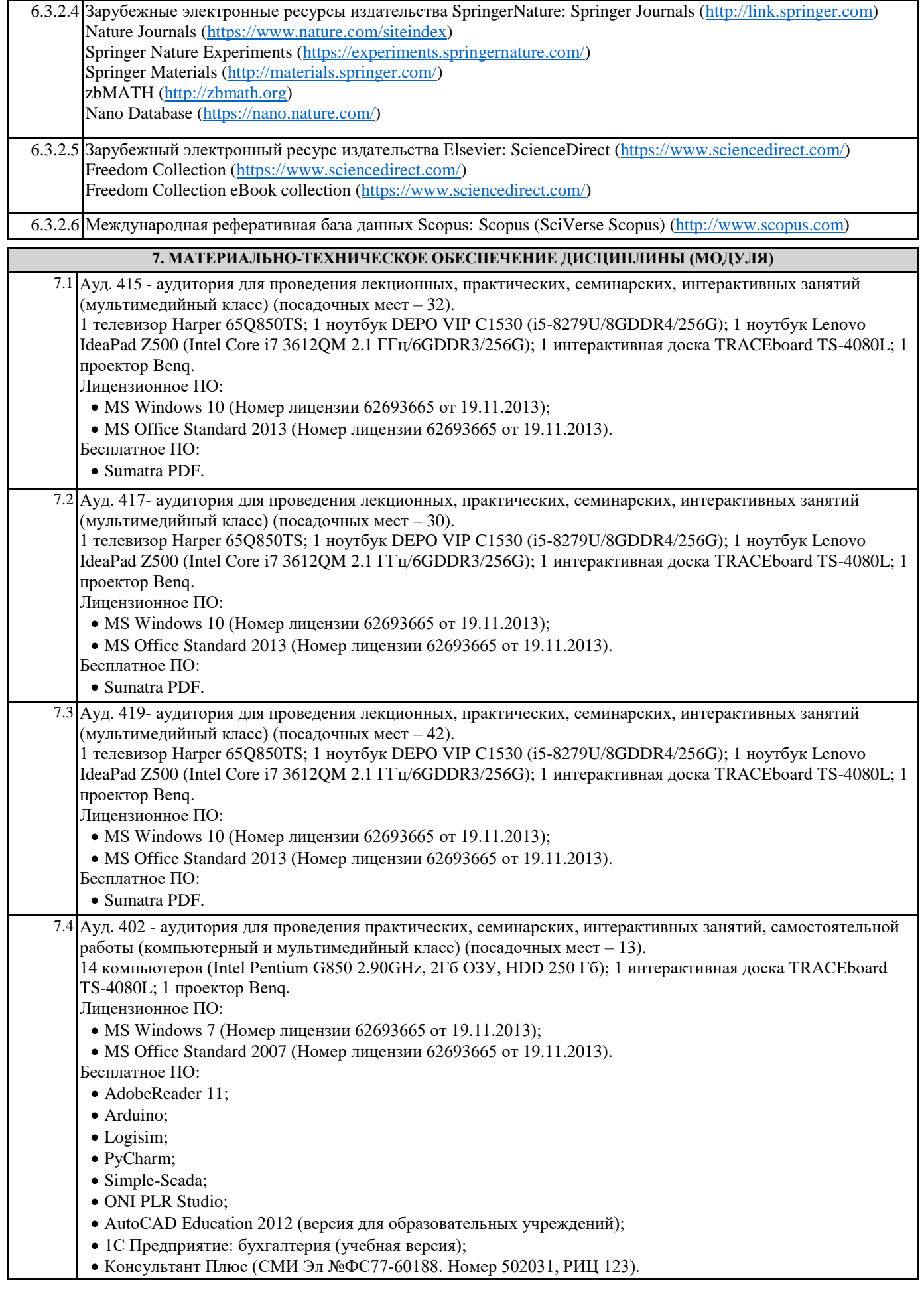

Ауд. 404 - аудитория для проведения практических, семинарских, интерактивных занятий, самостоятельной работы (компьютерный класс) (посадочных мест – 12). 12 компьютеров (Intel Pentium G850 2.90GHz, 2Гб ОЗУ, HDD 250 Гб). Лицензионное ПО: • MS Windows 7 (Номер лицензии 62693665 от 19.11.2013); MS Office Standard 2007 (Номер лицензии 62693665 от 19.11.2013). Бесплатное ПО: • AdobeReader 11: Arduino; • Logisim; • PvCharm: Simple-Scada; ONI PLR Studio;  $\bullet$  AutoCAD Education 2012 (версия для образовательных учреждений); 1С Предприятие: бухгалтерия (учебная версия); Консультант Плюс (СМИ Эл №ФС77-60188. Номер 502031, РИЦ 123). **8. МЕТОДИЧЕСКИЕ УКАЗАНИЯ ДЛЯ ОБУЧАЮЩИХСЯ ПО ОСВОЕНИЮ ДИСЦИПЛИНЫ (МОДУЛЯ)** Система образования при изучении данной дисциплины предполагает рациональное сочетание таких видов учебной деятельности, как лекции, практические работы, самостоятельная работа студентов, а также контроль полученных знаний. Лекции представляет собой систематическое, последовательное изложение учебного материала. Это – одна из важнейших форм учебного процесса и один из основных методов преподавания в вузе. На лекциях от студента требуется не просто внимание, но и самостоятельное оформление конспекта. В качестве ценного совета рекомендуется записывать не каждое слово лектора (иначе можно потерять мысль и начать писать автоматически, не вникая в смысл), а постараться понять основную мысль лектора, а затем записать, используя понятные сокращения. Практические работы позволяют научиться применять теоретические знания, полученные на лекции при решении конкретных задач. Чтобы наиболее рационально и полно использовать все возможности практических работ для подготовки к ним необходимо: разобрать лекцию по соответствующей теме, проработать дополнительную литературу и источники. Самостоятельная работа студентов способствует глубокому усвоения учебного материала и развитию навыков самообразования. Самостоятельная работа предполагает следующие составляющие: работа с текстами: учебниками, справочниками, дополнительной литературой, а также проработка конспектов лекций; работа над темами для самостоятельного изучения;участие в работе студенческих научных конференций; подготовка к экзамену. Кроме базовых учебников рекомендуется самостоятельно использовать имеющиеся в библиотеке учебно-методические пособия. Независимо от вида учебника, работа с ним должна происходить в течение всего семестра. Эффективнее работать с учебником не после, а перед лекцией. При ознакомлении с каким-либо разделом рекомендуется прочитать его целиком, стараясь уловить общую логику изложения темы. Можно составить их краткий конспект. Степень усвоения материала проверяется следующими видами контроля: текущий (опрос, контрольные работы); защита практических работ. Зачет – форма итоговой проверки знаний студентов. Для успешной сдачи зачета необходимо выполнить следующие рекомендации – готовиться к зачету следует систематически, в течение всего семестра. Интенсивная подготовка должна начаться не позднее, чем за месяц-полтора до зачета. Данные перед зачетом три-четыре дня эффективнее всего использовать для повторения и систематизации материала.